# **BadWing**

*Release 0.1.dev67*

**Kurtis Fields**

**Sep 19, 2021**

## **CONTENTS:**

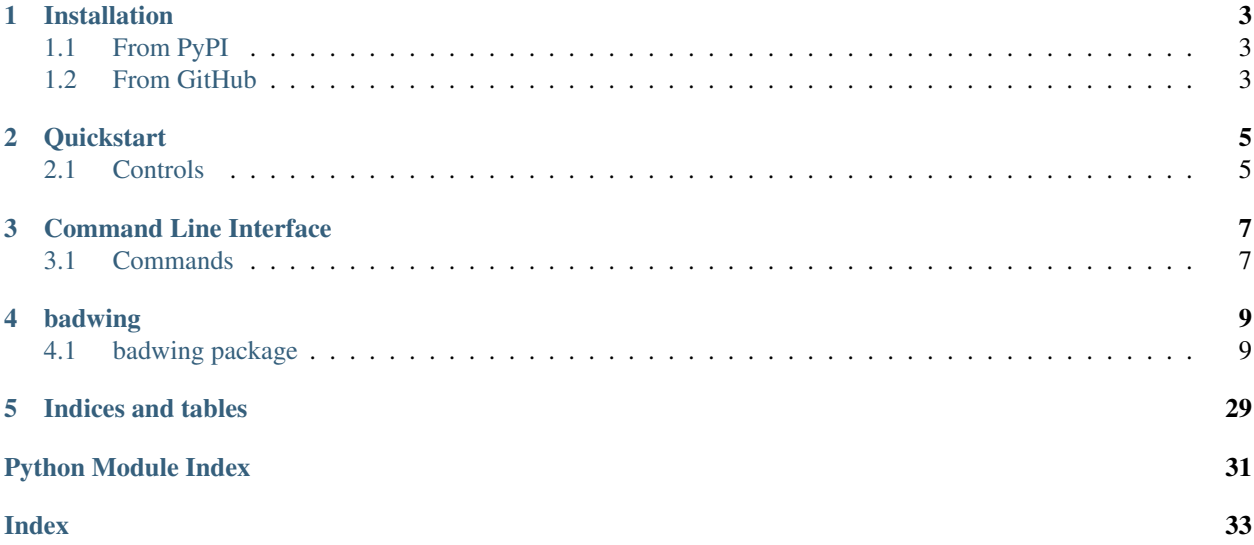

Skateboarder/Platformer/Lepidopterist Game using Arcade & Pymunk

### **ONE**

## **INSTALLATION**

## <span id="page-6-1"></span><span id="page-6-0"></span>**1.1 From PyPI**

### **1.1.1 TLDR - do this at your own risk**

pip install badwing

### **1.1.2 Recommended - pipX**

If you don't already have it installed go to <https://pypi.org/project/pipx/> for instructions

pipx install badwing

### **1.1.3 And then run it!**

badwing run

## <span id="page-6-2"></span>**1.2 From GitHub**

Clone the repository

git clone https://github.com/kfields/badwing.git

Navigate to the new directory which contains the repository

cd badwing

Create a Python 3 virtual environment called *env*

python3 -m venv env

Activate the environment

source env/bin/activate

Install required packages

pip install -r requirements.txt

## **1.2.1 And then run the game!**

python run\_game.py

## **TWO**

## **QUICKSTART**

## <span id="page-8-1"></span><span id="page-8-0"></span>**2.1 Controls**

### **2.1.1 Movement**

WASD + cursor keys Press down to mount/dismount Press up to do an Ollie! :)

### **2.1.2 Pause/Menu**

Escape key

## **THREE**

## **COMMAND LINE INTERFACE**

<span id="page-10-0"></span>These examples are for development in a virtual environment

## <span id="page-10-1"></span>**3.1 Commands**

### **3.1.1 Run**

python badwing run

### **3.1.2 Development**

python badwing dev sandbox

### **FOUR**

### **BADWING**

### <span id="page-12-5"></span><span id="page-12-1"></span><span id="page-12-0"></span>**4.1 badwing package**

### **4.1.1 Subpackages**

**badwing.character package**

**Subpackages**

**badwing.character.controller package**

**Submodules**

#### <span id="page-12-3"></span>**badwing.character.controller.controller module**

```
class badwing.character.controller.controller.CharacterController(model=None,
                                                                      passthrough=None)
    Bases: badwing.controller.Controller
```
#### <span id="page-12-4"></span>**badwing.character.controller.kinematic module**

```
class badwing.character.controller.kinematic.KinematicController(pc)
    Bases: badwing.character.controller.controller.CharacterController
```
**can\_jump**(*y\_distance=5*) → bool

**disable\_multi\_jump**()

**enable\_multi\_jump**(*allowed\_jumps: int*)

**increment\_jump\_counter**()

**is\_on\_ladder**()

**jump**(*velocity: int*)

**mount**()

**on\_key\_press**(*key*, *modifiers*) Called whenever a key is pressed.

**on\_key\_release**(*key*, *modifiers*) Called when the user releases a key. <span id="page-13-6"></span>**process\_keychange**()

**update**(*delta\_time=0.016666666666666666*)

<span id="page-13-2"></span>**Module contents**

**Submodules**

<span id="page-13-1"></span>**badwing.character.character module**

<span id="page-13-3"></span>**badwing.character.kinematic module**

```
class badwing.character.kinematic.KinematicCharacter(position=0, 0, sprite=None)
    Bases: badwing.model.KinematicModel
```
**control**()

**classmethod create**(*position=0, 0*)

**create\_body**()

**create\_shapes**()

**on\_dismount**(*model*, *point*)

**on\_mount**(*model*, *point*)

**update\_sprite**(*delta\_time=0.016666666666666666*)

#### <span id="page-13-4"></span>**badwing.character.layer module**

```
class badwing.character.layer.CharacterTileLayer(level, name)
    Bases: badwing.tile.TileLayer
```
#### <span id="page-13-5"></span>**badwing.character.sprite module**

**class** badwing.character.sprite.**CharacterSprite**(*position*,

main\_path=':resources:images/animated\_characters/male\_adventurer/maleAdventurer/male

Bases: arcade.sprite.Sprite

**update\_animation**(*delta\_time: float = 0.016666666666666666*) Override this to add code that will change what image is shown, so the sprite can be animated.

Parameters **delta\_time** (*float*) – Time since last update.

badwing.character.sprite.**load\_texture\_pair**(*filename*) Load a texture pair, with the second being a mirror image.

#### <span id="page-14-4"></span><span id="page-14-1"></span>**Module contents**

**badwing.characters package**

**Subpackages**

**badwing.characters.butterfly package**

**Submodules**

<span id="page-14-2"></span>**badwing.characters.butterfly.brain module**

```
class badwing.characters.butterfly.brain.ButterflyBrain(model)
    Bases: badwing.brain.Brain
    at_goal()
    forward(distance)
    left(angle)
    micro_left()
    micro_right()
    move()
    move_to(end_pos)
    randforward()
    right(angle)
    try_move(delta)
    update(delta_time)
```
badwing.characters.butterfly.brain.**distance2d**(*start*, *end*)

#### <span id="page-14-3"></span>**badwing.characters.butterfly.butterfly module**

```
class badwing.characters.butterfly.butterfly.Butterflies(border=0, 0, 640, 480)
    Bases: badwing.model.Group
```
**classmethod create\_random**(*count*, *border=0, 0, 640, 480*)

<span id="page-14-0"></span>**class** badwing.characters.butterfly.butterfly.**Butterfly**(*position=0, 0*, *sprite=None*, *border=0, 0, 640, 480*)

Bases: [badwing.model.Model](#page-27-2)

**classmethod create**(*kind*, *position=0, 0*, *border=0, 0, 640, 480*)

**classmethod create\_from**(*sprite*)

**class** badwing.characters.butterfly.butterfly.**ButterflyAqua**(*position=0, 0*, *sprite=None*, *border=0, 0, 640, 480*)

Bases: [badwing.characters.butterfly.butterfly.Butterfly](#page-14-0)

**classmethod create**(*position*, *border=0, 0, 640, 480*)

<span id="page-15-0"></span>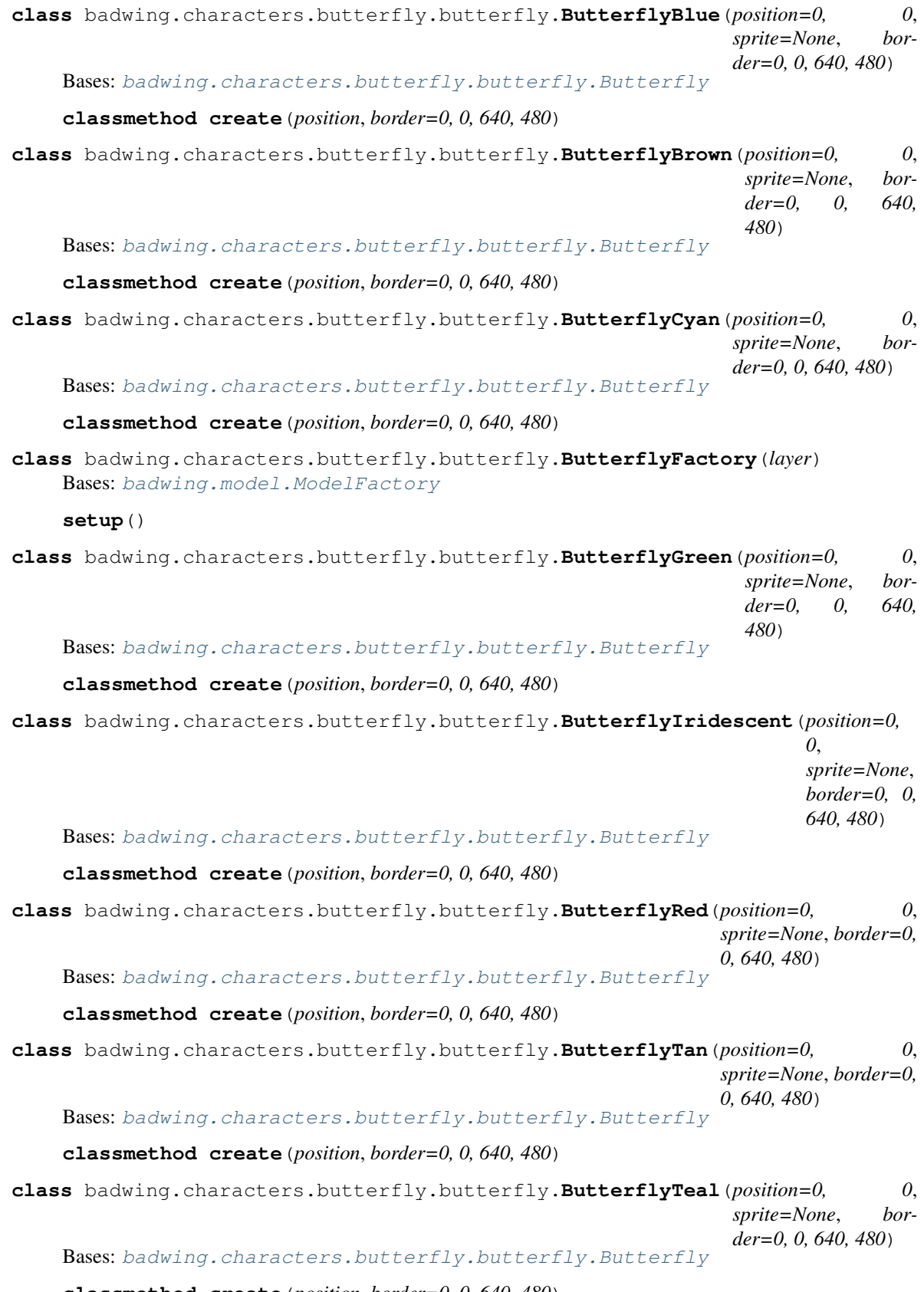

**classmethod create**(*position*, *border=0, 0, 640, 480*)

#### <span id="page-16-5"></span><span id="page-16-1"></span>**badwing.characters.butterfly.sprite module**

```
class badwing.characters.butterfly.sprite.ButterflySprite(index, position)
    Bases: arcade.sprite.Sprite
```
**face\_left**(*\*\*kwargs*)

**face\_right**(*\*\*kwargs*)

**update\_animation**(*delta\_time: float = 0.016666666666666666*) Override this to add code that will change what image is shown, so the sprite can be animated.

Parameters **delta\_time** (*float*) – Time since last update.

#### <span id="page-16-0"></span>**Module contents**

**badwing.characters.robot package**

**Submodules**

**badwing.characters.robot.brain module**

<span id="page-16-3"></span>**badwing.characters.robot.robot module**

```
class badwing.characters.robot.robot.Robot(position=0, 0, sprite=None)
    Bases: badwing.character.kinematic.KinematicCharacter
```
**classmethod create**(*position=0, 0*)

#### <span id="page-16-2"></span>**Module contents**

**badwing.characters.skeleton package**

**Submodules**

**badwing.characters.skeleton.brain module**

<span id="page-16-4"></span>**badwing.characters.skeleton.skeleton module**

**class** badwing.characters.skeleton.skeleton.**Skeleton**(*position=(0*, *0)*,

*sprite=None*, *brain=None*, *physics=<class 'badwing.physics.kinematic.KinematicPhysics'>*, *geom=<class 'badwing.geom.HullGeom'>*)

Bases: [badwing.model.KinematicModel](#page-27-0)

#### **classmethod create**(*position=0, 0*)

**class** badwing.characters.skeleton.skeleton.**SkeletonSprite**(*position*) Bases: arcade.sprite.Sprite

#### <span id="page-17-5"></span><span id="page-17-4"></span>**Module contents**

#### **Submodules**

#### <span id="page-17-0"></span>**badwing.characters.blob module**

**class** badwing.characters.blob.**Blob**(*position=(0*, *0)*, *sprite=None*, *brain=None*, *physics=<class 'badwing.physics.kinematic.KinematicPhysics'>*, *geom=<class 'badwing.geom.HullGeom'>*) Bases: [badwing.model.KinematicModel](#page-27-0) **classmethod create**(*position=0, 0*)

**class** badwing.characters.blob.**BlobSprite**(*position*)

Bases: arcade.sprite.Sprite

**on\_update**(*delta\_time*)

Update the sprite. Similar to update, but also takes a delta-time.

#### <span id="page-17-1"></span>**badwing.characters.factory module**

**class** badwing.characters.factory.**CharacterFactory**(*layer*) Bases: [badwing.model.ModelFactory](#page-27-3)

**setup**()

#### <span id="page-17-2"></span>**badwing.characters.pc module**

**class** badwing.characters.pc.**PlayerCharacter**(*position=0, 0*, *sprite=None*) Bases: [badwing.character.kinematic.KinematicCharacter](#page-13-0)

**classmethod create**(*position=0, 0*)

#### <span id="page-17-3"></span>**badwing.characters.skateboard module**

**class** badwing.characters.skateboard.**Chassis**(*position=0, 0*, *sprite=None*) Bases: [badwing.model.DynamicModel](#page-27-4)

#### **classmethod create**(*position=0, 0*)

**class** badwing.characters.skateboard.**Skateboard**(*position=Vec2d(0, 0)*) Bases: [badwing.model.PhysicsGroup](#page-27-5)

```
accelerate(rate=1)
attach_motors()
coast()
control()
classmethod create(position=0, 0)
decelerate(rate=1)
detach_motors()
```
<span id="page-18-4"></span>**dismount**()

**do\_setup**()

**mount**(*mountee*)

**ollie**(*\*\*kwargs*)

update(*delta\_time=0.0166666666666666666666*)

**class** badwing.characters.skateboard.**SkateboardController**(*skateboard*) Bases: [badwing.character.controller.controller.CharacterController](#page-12-2)

**on\_key\_press**(*key*, *modifiers*)

**on\_key\_release**(*key*, *modifiers*)

**update**(*delta\_time*)

**class** badwing.characters.skateboard.**Wheel**(*position=0, 0*, *sprite=None*) Bases: [badwing.model.DynamicModel](#page-27-4)

**classmethod create**(*position=0, 0*)

#### <span id="page-18-1"></span>**Module contents**

**badwing.command package**

<span id="page-18-2"></span>**Module contents**

**badwing.level package**

**Submodules**

<span id="page-18-3"></span>**badwing.level.level module**

```
class badwing.level.level.Level(name)
   badwing.scene.Scene
```
**beat\_level**()

**check\_collisions**()

**do\_setup**()

**on\_key\_press**(*key*, *modifiers*) Override this function to add key press functionality.

Parameters

- **symbol** (int) Key that was hit
- **modifiers** (int) Bitwise 'and' of all modifiers (shift, ctrl, num lock) pressed during this event. See keyboard\_modifiers.

```
on_key_release(key, modifiers)
```
Override this function to add key release functionality.

#### Parameters

• **\_symbol** (int) – Key that was hit

• **\_modifiers** (int) – Bitwise 'and' of all modifiers (shift, ctrl, num lock) pressed during this event. See keyboard\_modifiers.

<span id="page-19-2"></span>**property pc property pc\_sprite pop\_pc**() **push\_pc**(*pc*)

**update**(*delta\_time*) To be overridden

#### <span id="page-19-0"></span>**badwing.level.sticker module**

```
class badwing.level.sticker.StickerLevel(name)
    Bases: badwing.level.level.Level
```
**check\_butterflies**()

**check\_coins**()

**check\_collisions**()

**check\_flags**()

**classmethod create**()

**do\_setup**()

**draw**()

**get\_next\_level**()

**post\_setup**()

**update**(*delta\_time*) To be overridden

#### <span id="page-19-1"></span>**badwing.level.tile module**

```
class badwing.level.tile.TileLevel(name)
    badwing.level.level.Level
    check_butterflies()
    check_collisions()
```
**check\_flags**()

**classmethod create**()

**do\_setup**()

**draw**()

**get\_next\_level**()

**post\_setup**()

**update**(*delta\_time*) To be overridden <span id="page-20-6"></span><span id="page-20-2"></span>**Module contents**

**badwing.physics package**

**Submodules**

#### <span id="page-20-3"></span>**badwing.physics.dynamic module**

**class** badwing.physics.dynamic.**DynamicPhysics** Bases: [badwing.physics.physics.Physics](#page-21-0)

**create\_body**(*model*, *offset=None*)

**setup**()

**update**(*model*, *delta\_time=0.016666666666666666*)

**class** badwing.physics.dynamic.**DynamicPhysicsEngine**(*gravity=0.0, - 900.0*, *iterations=35*)

Bases: [badwing.physics.engine.PhysicsEngine](#page-20-0)

#### <span id="page-20-4"></span>**badwing.physics.engine module**

<span id="page-20-0"></span>**class** badwing.physics.engine.**PhysicsEngine**(*gravity=0.0, - 900.0*, *iterations=35*) Bases: object

**setup**()

**update**(*delta\_time=0.016666666666666666*)

#### <span id="page-20-5"></span>**badwing.physics.kinematic module**

<span id="page-20-1"></span>**class** badwing.physics.kinematic.**CollisionHandler**(*handler*) Bases: object

**begin**(*arbiter*, *space*, *data*)

**post\_solve**(*arbiter*, *space*, *data*)

**pre\_solve**(*arbiter*, *space*, *data*)

**separate**(*arbiter*, *space*, *data*)

**class** badwing.physics.kinematic.**KinematicDynamicHandler**(*handler*) Bases: [badwing.physics.kinematic.CollisionHandler](#page-20-1)

#### **pre\_solve**(*arbiter*, *space*, *data*)

**class** badwing.physics.kinematic.**KinematicKinematicHandler**(*handler*) Bases: [badwing.physics.kinematic.CollisionHandler](#page-20-1)

**pre\_solve**(*arbiter*, *space*, *data*)

**class** badwing.physics.kinematic.**KinematicPhysics** Bases: [badwing.physics.physics.Physics](#page-21-0)

**create\_body**(*model*, *offset=None*)

**setup**()

<span id="page-21-4"></span>**update**(*model*, *delta\_time=0.016666666666666666*)

**class** badwing.physics.kinematic.**KinematicPhysicsEngine**(*gravity=0.0, - 900.0*) Bases: [badwing.physics.engine.PhysicsEngine](#page-20-0)

**setup**()

**class** badwing.physics.kinematic.**KinematicStaticHandler**(*handler*) Bases: [badwing.physics.kinematic.CollisionHandler](#page-20-1)

**pre\_solve**(*arbiter*, *space*, *data*)

#### <span id="page-21-1"></span>**badwing.physics.physics module**

```
class badwing.physics.physics.GroupPhysics(kind=3)
    Bases: badwing.physics.physics.Physics
```
**create\_body**(*model*, *offset=None*)

**setup**()

**update**(*model*, *delta\_time=0.016666666666666666*)

```
class badwing.physics.physics.Physics(kind)
    Bases: object
```
**create\_body**(*model*, *offset=None*)

**setup**()

**update**(*model*, *delta\_time=0.016666666666666666*)

**class** badwing.physics.physics.**PhysicsMeta** Bases: type

#### <span id="page-21-2"></span>**badwing.physics.static module**

```
class badwing.physics.static.StaticPhysics
    Bases: badwing.physics.physics.Physics
```
**create\_body**(*model*, *offset=None*)

**setup**()

**update**(*model*, *delta\_time=0.016666666666666666*)

#### <span id="page-21-3"></span>**badwing.physics.util module**

badwing.physics.util.**check\_grounding**(*body*) See if the player is on the ground. Used to see if we can jump.

#### <span id="page-22-6"></span><span id="page-22-3"></span>**Module contents**

#### **badwing.player package**

#### <span id="page-22-4"></span>**Module contents**

**class** badwing.player.**Player** Bases: object

**collect**(*item*)

**collect\_butterfly**(*item*)

**collect\_coin**(*item*)

**collect\_flag**(*flag*)

**on\_next\_level**()

**update**(*dt*)

#### **badwing.util package**

#### <span id="page-22-5"></span>**Module contents**

```
badwing.util.debounce(wait)
```
Decorator that will postpone a functions execution until after wait seconds have elapsed since the last time it was invoked.

### **4.1.2 Submodules**

#### <span id="page-22-0"></span>**badwing.app module**

#### <span id="page-22-1"></span>**badwing.assets module**

badwing.assets.**asset**(*filename*) badwing.assets.**load\_asset**(*filename*, *mode='rb'*) badwing.assets.**load\_asset\_zip**(*filename*)

#### <span id="page-22-2"></span>**badwing.background module**

```
class badwing.background.BackgroundLayer(level, name, filename)
    Bases: badwing.tile.TileLayer
    draw()
    setup()
```
#### <span id="page-23-8"></span><span id="page-23-3"></span>**badwing.barrier module**

```
class badwing.barrier.Barrier(left, bottom, right, top)
    Bases: badwing.model.StaticModel
```
**class** badwing.barrier.**BarrierLayer**(*level*, *name*) Bases: [badwing.layer.Layer](#page-26-0) **setup**()

## <span id="page-23-4"></span>**badwing.brain module**

<span id="page-23-1"></span>**class** badwing.brain.**Brain**(*model*) Bases: object

**property position**

**property sprite**

**update**(*delta\_time*)

#### <span id="page-23-5"></span>**badwing.coin module**

```
class badwing.coin.Coin(position, sprite)
    badwing.model.Model
```
**classmethod create**(*position*, *sprite*)

**class** badwing.coin.**CoinFactory**(*layer*) Bases: [badwing.model.ModelFactory](#page-27-3)

#### **setup**()

**class** badwing.coin.**Gem**(*position=0, 0*, *sprite=None*) Bases: [badwing.coin.Coin](#page-23-2)

**classmethod create**(*position=0, 0*, *sprite=None*)

#### <span id="page-23-6"></span>**badwing.constants module**

#### <span id="page-23-7"></span>**badwing.controller module**

<span id="page-23-0"></span>**class** badwing.controller.**Controller**(*passthrough=None*) Bases: object **on\_key\_press**(*key*, *modifiers*) **on\_key\_release**(*key*, *modifiers*) **on\_mouse\_press**(*x: float*, *y: float*, *button: int*, *modifiers: int*) **update**(*dt*)

#### <span id="page-24-5"></span><span id="page-24-1"></span>**badwing.debug module**

```
class badwing.debug.DebugLayer(level, name)
    Bases: badwing.layer.Layer
    add(shape)
    draw()
    setup()
```
#### <span id="page-24-2"></span>**badwing.dialog module**

**class** badwing.dialog.**Dialog**(*name*) Bases: [badwing.view.View](#page-30-1)

**draw**()

**setup**()

#### <span id="page-24-3"></span>**badwing.effect module**

```
class badwing.effect.Effect(position=0, 0)
    Bases: arcade.sprite.Sprite
```
**setup**()

**update**(*delta\_time=0.016666666666666666*) Update the sprite.

```
class badwing.effect.EffectList(effects=[])
    Bases: object
```
**append**(*effect*)

**draw**()

**update**(*delta\_time*)

#### <span id="page-24-4"></span>**badwing.firework module**

**class** badwing.firework.**Firework**(*position=0, 0*, *r1=30*, *r2=40*) Bases: [badwing.effect.Effect](#page-24-0)

**draw**() Draw the sprite.

**make\_sparks**(*position*)

**update**(*delta\_time*) Update the sprite.

badwing.firework.**firework\_spark\_mutator**(*particle: arcade.particle.FadeParticle*) mutation\_callback shared by all fireworks sparks

#### <span id="page-25-4"></span><span id="page-25-2"></span>**badwing.flag module**

```
class badwing.flag.Flag(position, sprite)
    badwing.model.Model
```
**collect**()

```
classmethod create(position, sprite)
```
**class** badwing.flag.**FlagFactory**(*layer*) Bases: [badwing.model.ModelFactory](#page-27-3)

**setup**()

**class** badwing.flag.**FlagGreen**(*position*, *sprite*) Bases: [badwing.flag.Flag](#page-25-0)

**classmethod create**(*position*, *sprite*)

```
class badwing.flag.FlagRed(position, sprite)
    badwing.flag.Flag
```
**classmethod create**(*position*, *sprite*)

**class** badwing.flag.**FlagYellow**(*position*, *sprite*) Bases: [badwing.flag.Flag](#page-25-0)

**classmethod create**(*position*, *sprite*)

**class** badwing.flag.**Pole**(*position*, *sprite*) Bases: [badwing.model.Model](#page-27-2)

#### <span id="page-25-3"></span>**badwing.geom module**

**class** badwing.geom.**BallGeom** Bases: [badwing.geom.Geom](#page-25-1)

**create\_shapes**(*model*, *transform=None*)

**get\_moment**(*model*)

**class** badwing.geom.**BoxGeom** Bases: [badwing.geom.Geom](#page-25-1)

**create\_shapes**(*model*, *transform=None*)

**get\_moment**(*model*)

**class** badwing.geom.**DecomposedGeom** Bases: [badwing.geom.PolyGeom](#page-26-1)

**create\_shapes**(*model*, *transform=None*)

<span id="page-25-1"></span>**class** badwing.geom.**Geom**(*kind*) Bases: object

**create\_shapes**(*model*, *transform=None*)

- **class** badwing.geom.**GeomMeta** Bases: type
- **class** badwing.geom.**GroupGeom** Bases: [badwing.geom.Geom](#page-25-1)

**create\_shapes**(*model*)

<span id="page-26-4"></span>**get\_moment**(*model*)

**class** badwing.geom.**HullGeom** Bases: [badwing.geom.PolyGeom](#page-26-1)

**create\_shapes**(*model*, *transform=None*)

<span id="page-26-1"></span>**class** badwing.geom.**PolyGeom**(*kind*) Bases: [badwing.geom.Geom](#page-25-1)

**get\_moment**(*model*)

#### <span id="page-26-2"></span>**badwing.layer module**

```
class badwing.layer.Layer(level, name, factory=None)
    Bases: object
```
**add\_effect**(*effect*)

**add\_model**(*model*)

**add\_sprite**(*sprite*)

**draw**()

**setup**()

**update**(*delta\_time*)

**update\_animation**(*delta\_time*)

#### <span id="page-26-3"></span>**badwing.main module**

```
class badwing.main.MyGame(debug=False)
    Bases: arcade.application.Window
```
#### **property controller**

**get\_scene**(*scenename=None*)

```
on_draw()
```
Override this function to add your custom drawing code.

**setup**()

**show\_scene**(*scene\_class*, *delay=0*)

**update**(*delta\_time*)

Move everything. For better consistency in naming, use on\_update instead.

Parameters **delta\_time** (*float*) – Time interval since the last time the function was called in seconds.

badwing.main.**main**(*debug=False*, *levelname=None*)

#### <span id="page-27-8"></span><span id="page-27-7"></span>**badwing.model module**

```
class badwing.model.DynamicModel(position=(0, 0), sprite=None, brain=None, physics=<class
                                     'badwing.physics.dynamic.DynamicPhysics'>, geom=<class
                                     'badwing.geom.HullGeom'>)
    Bases: badwing.model.PhysicsModel
class badwing.model.Group(position=0, 0)
    Bases: badwing.model.Model
    add_model(model)
    do_setup()
    id_counter = 1
class badwing.model.KinematicModel(position=(0, 0), sprite=None,
                                       brain=None, physics=<class 'bad-
                                       wing.physics.kinematic.KinematicPhysics'>,
                                       geom=<class 'badwing.geom.HullGeom'>)
    Bases: badwing.model.PhysicsModel
    create_body()
    update(delta_time=0.016666666666666666)
class badwing.model.Model(position=0, 0, sprite=None, brain=None)
    Bases: object
    do_setup()
    on_dismount(position)
    on_mount(position)
    post_setup()
    pre_setup()
    setup(layer)
    update(delta_time)
    update_brain(delta_time)
    update_physics(delta_time)
    update_sprite(delta_time=0.016666666666666666)
class badwing.model.ModelFactory(layer)
    Bases: object
class badwing.model.PhysicsGroup(position=(0, 0), physics=<class 'bad-
                                     wing.physics.physics.GroupPhysics'>, geom=<class 'bad-
                                     wing.geom.GroupGeom'>)
    Bases: badwing.model.PhysicsModel
    add_model(model)
    do_setup()
    id_counter = 1
    post_setup()
```

```
class badwing.model.PhysicsModel(position=(0, 0), sprite=None, brain=None, physics=<class
                                       'badwing.physics.static.StaticPhysics'>, geom=<class 'bad-
                                      wing.geom.HullGeom'>)
    badwing.model.Model
    add_shapes()
    create_body(offset=None)
    create_shapes(transform=None)
    create_transform()
    do_setup()
    get_tx_point(offset)
    property physics
    post_setup()
    remove_shapes()
    update_physics(delta_time=0.016666666666666666)
class badwing.model.StaticModel(position=(0, 0), sprite=None, brain=None, physics=<class
                                     'badwing.physics.static.StaticPhysics'>, geom=<class 'bad-
                                     wing.geom.HullGeom'>)
    badwing.model.PhysicsModel
```
#### <span id="page-28-2"></span><span id="page-28-0"></span>**badwing.obstacle module**

```
class badwing.obstacle.Ball(position=0, 0, sprite=None)
    Bases: badwing.obstacle.Obstacle
```
#### **classmethod create**(*sprite*)

**class** badwing.obstacle.**Box**(*position=0, 0*, *sprite=None*) Bases: [badwing.obstacle.Obstacle](#page-28-1)

```
classmethod create(sprite)
```
<span id="page-28-1"></span>**class** badwing.obstacle.**Obstacle**(*position*, *sprite*, *geom*) Bases: [badwing.model.DynamicModel](#page-27-4)

#### **classmethod create**(*sprite*)

**class** badwing.obstacle.**ObstacleFactory**(*layer*) Bases: [badwing.model.ModelFactory](#page-27-3)

#### **setup**()

**class** badwing.obstacle.**Rock**(*position=0, 0*, *sprite=None*) Bases: [badwing.obstacle.Obstacle](#page-28-1)

#### **classmethod create**(*sprite*)

#### <span id="page-29-3"></span><span id="page-29-1"></span>**badwing.particle module**

**class** badwing.particle.**AnimatedAlphaParticle**(*filename\_or\_texture: Union[str, arcade.texture.Texture]*, *change\_xy: Union[Tuple[float, float], List[float]]*, *start\_alpha: int = 0*, *duration1: float = 1.0*, *mid\_alpha: int = 255*, *duration2: float = 1.0*, *end\_alpha: int = 0*, *center\_xy: Union[Tuple[float, float], List[float]] = 0.0, 0.0*, *angle: float = 0*, *change\_angle: float = 0*, *scale: float = 1.0*, *mutation\_callback=None*)

Bases: arcade.particle.LifetimeParticle

A custom particle that animates between three different alpha scenes

#### **update**()

Advance the Particle's simulation

badwing.particle.**clamp**(*a*, *low*, *high*)

#### <span id="page-29-2"></span>**badwing.scene module**

```
class badwing.scene.Scene(name)
   badwing.view.View
```
**add\_animated\_layer**(*layer*)

**add\_layer**(*layer*)

**close\_dialog**()

**property controller**

**do\_setup**()

**draw**()

**draw\_dialog**()

```
on_draw()
```
Called when this view should draw

**on\_key\_press**(*key*, *modifiers*)

Override this function to add key press functionality.

#### Parameters

- **symbol** (int) Key that was hit
- **modifiers** (int) Bitwise 'and' of all modifiers (shift, ctrl, num lock) pressed during this event. See keyboard\_modifiers.

#### **on\_key\_release**(*key*, *modifiers*)

Override this function to add key release functionality.

#### **Parameters**

- **\_symbol** (int) Key that was hit
- **\_modifiers** (int) Bitwise 'and' of all modifiers (shift, ctrl, num lock) pressed during this event. See keyboard\_modifiers.

```
on_mouse_press(x: float, y: float, button: int, modifiers: int)
     Override this function to add mouse button functionality.
```
#### Parameters

- $\mathbf{x}$  (*float*) x position of the mouse
- $\mathbf{y}$  (*float*) y position of the mouse
- **button** (int) What button was hit. One of: arcade.MOUSE\_BUTTON\_LEFT, arcade.MOUSE\_BUTTON\_RIGHT, arcade.MOUSE\_BUTTON\_MIDDLE
- **modifiers** (int) Bitwise 'and' of all modifiers (shift, ctrl, num lock) pressed during this event. See keyboard\_modifiers.

```
open_dialog(dialog)
```
**pause**()

**pop\_controller**()

**post\_setup**()

```
pre_setup()
```

```
push_controller(controller)
```
**resume**()

**setup**()

**shutdown**()

```
update(delta_time)
     To be overridden
```
#### <span id="page-30-2"></span>**badwing.tile module**

```
class badwing.tile.Tile(position, sprite)
    Bases: badwing.model.StaticModel
```
#### **update**(*dt*)

```
class badwing.tile.TileFactory(layer)
    badwing.model.ModelFactory
```
#### **setup**()

<span id="page-30-0"></span>**class** badwing.tile.**TileLayer**(*level*, *name*, *factory=None*) Bases: [badwing.layer.Layer](#page-26-0)

#### <span id="page-30-3"></span>**badwing.version module**

#### <span id="page-30-4"></span>**badwing.view module**

```
class badwing.view.View(window=None)
    Bases: arcade.application.View
```
**close**()

#### **on\_draw**()

Called when this view should draw

<span id="page-31-1"></span>**on\_hide\_view**() Called when this view is not shown anymore

**open**()

**setup**()

### <span id="page-31-0"></span>**4.1.3 Module contents**

## **FIVE**

## **INDICES AND TABLES**

- <span id="page-32-0"></span>• genindex
- modindex
- search

### **PYTHON MODULE INDEX**

### <span id="page-34-0"></span>b

```
badwing, 28
badwing.app, 19
badwing.assets, 19
badwing.background, 19
badwing.barrier, 20
badwing.brain, 20
badwing.character, 11
badwing.character.character, 10
badwing.character.controller, 10
badwing.character.controller.controller,
badwing.physics.dynamic, 17
       9
badwing.character.controller.kinematic,
       \mathbf Qbadwing.character.kinematic, 10
badwing.character.layer, 10
badwing.character.sprite, 10
badwing.characters, 15
badwing.characters.blob, 14
badwing.characters.butterfly, 13
badwing.characters.butterfly.brain, 11
badwing.characters.butterfly.butterfly,
       11
badwing.characters.butterfly.sprite, 13
badwing.characters.factory, 14
badwing.characters.pc, 14
badwing.characters.robot, 13
badwing.characters.robot.robot, 13
badwing.characters.skateboard, 14
badwing.characters.skeleton, 14
badwing.characters.skeleton.skeleton,
       13
badwing.coin, 20
badwing.command, 15
badwing.constants, 20
badwing.controller, 20
badwing.debug, 21
badwing.dialog, 21
badwing.effect, 21
badwing.firework, 21
badwing.flag, 22
badwing.geom, 22
```

```
badwing.layer, 23
badwing.level, 17
badwing.level.level, 15
badwing.level.sticker, 16
badwing.level.tile, 16
badwing.main, 23
badwing.model, 24
badwing.obstacle, 25
badwing.particle, 26
badwing.physics, 19
badwing.physics.engine, 17
badwing.physics.kinematic, 17
badwing.physics.physics, 18
badwing.physics.static, 18
badwing.physics.util, 18
badwing.player, 19
badwing.scene, 26
badwing.tile, 27
badwing.util, 19
badwing.version, 27
badwing.view, 27
```
### **INDEX**

### <span id="page-36-0"></span>A

accelerate() (*badwing.characters.skateboard.Skateboard method*), [14](#page-17-5) add() (*badwing.debug.DebugLayer method*), [21](#page-24-5) add\_animated\_layer() (*badwing.scene.Scene method*), [26](#page-29-3) add\_effect() (*badwing.layer.Layer method*), [23](#page-26-4) add\_layer() (*badwing.scene.Scene method*), [26](#page-29-3) add\_model() (*badwing.layer.Layer method*), [23](#page-26-4) add\_model() (*badwing.model.Group method*), [24](#page-27-8) add\_model() (*badwing.model.PhysicsGroup method*), [24](#page-27-8) add\_shapes() (*badwing.model.PhysicsModel method*), [25](#page-28-3) add\_sprite() (*badwing.layer.Layer method*), [23](#page-26-4) AnimatedAlphaParticle (*class in badwing.particle*), [26](#page-29-3) append() (*badwing.effect.EffectList method*), [21](#page-24-5) asset() (*in module badwing.assets*), [19](#page-22-6) at\_goal()(badwing.characters.butterfly.brain.ButterflyBrandwing.characters.butterfly.brain *method*), [11](#page-14-4) attach\_motors() (*badwing.characters.skateboard.Skateboard method*), [14](#page-17-5)

## B

BackgroundLayer (*class in badwing.background*), [19](#page-22-6) badwing module, [28](#page-31-1) badwing.app module, [19](#page-22-6) badwing.assets module, [19](#page-22-6) badwing.background module, [19](#page-22-6) badwing.barrier module, [20](#page-23-8) badwing.brain module, [20](#page-23-8) badwing.character module, [11](#page-14-4)

badwing.character.character module, [10](#page-13-6) badwing.character.controller module, [10](#page-13-6) badwing.character.controller.controller module, [9](#page-12-5) badwing.character.controller.kinematic module, [9](#page-12-5) badwing.character.kinematic module, [10](#page-13-6) badwing.character.layer module, [10](#page-13-6) badwing.character.sprite module, [10](#page-13-6) badwing.characters module, [15](#page-18-4) badwing.characters.blob module, [14](#page-17-5) badwing.characters.butterfly module, [13](#page-16-5) module, [11](#page-14-4) badwing.characters.butterfly.butterfly module, [11](#page-14-4) badwing.characters.butterfly.sprite module, [13](#page-16-5) badwing.characters.factory module, [14](#page-17-5) badwing.characters.pc module, [14](#page-17-5) badwing.characters.robot module, [13](#page-16-5) badwing.characters.robot.robot module, [13](#page-16-5) badwing.characters.skateboard module, [14](#page-17-5) badwing.characters.skeleton module, [14](#page-17-5) badwing.characters.skeleton.skeleton module, [13](#page-16-5) badwing.coin module, [20](#page-23-8)

badwing.command module, [15](#page-18-4) badwing.constants module, [20](#page-23-8) badwing.controller module, [20](#page-23-8) badwing.debug module, [21](#page-24-5) badwing.dialog module, [21](#page-24-5) badwing.effect module, [21](#page-24-5) badwing.firework module, [21](#page-24-5) badwing.flag module, [22](#page-25-4) badwing.geom module, [22](#page-25-4) badwing.layer module, [23](#page-26-4) badwing.level module, [17](#page-20-6) badwing.level.level module, [15](#page-18-4) badwing.level.sticker module, [16](#page-19-2) badwing.level.tile module, [16](#page-19-2) badwing.main module, [23](#page-26-4) badwing.model module, [24](#page-27-8) badwing.obstacle module, [25](#page-28-3) badwing.particle module, [26](#page-29-3) badwing.physics module, [19](#page-22-6) badwing.physics.dynamic module, [17](#page-20-6) badwing.physics.engine module, [17](#page-20-6) badwing.physics.kinematic module, [17](#page-20-6) badwing.physics.physics module, [18](#page-21-4) badwing.physics.static module, [18](#page-21-4) badwing.physics.util module, [18](#page-21-4) badwing.player module, [19](#page-22-6) badwing.scene module, [26](#page-29-3)

badwing.tile module, [27](#page-30-5) badwing.util module, [19](#page-22-6) badwing.version module, [27](#page-30-5) badwing.view module, [27](#page-30-5) Ball (*class in badwing.obstacle*), [25](#page-28-3) BallGeom (*class in badwing.geom*), [22](#page-25-4) Barrier (*class in badwing.barrier*), [20](#page-23-8) BarrierLayer (*class in badwing.barrier*), [20](#page-23-8) beat\_level() (*badwing.level.level.Level method*), [15](#page-18-4) begin() (*badwing.physics.kinematic.CollisionHandler method*), [17](#page-20-6) Blob (*class in badwing.characters.blob*), [14](#page-17-5) BlobSprite (*class in badwing.characters.blob*), [14](#page-17-5) Box (*class in badwing.obstacle*), [25](#page-28-3) BoxGeom (*class in badwing.geom*), [22](#page-25-4) Brain (*class in badwing.brain*), [20](#page-23-8) Butterflies (*class in badwing.characters.butterfly.butterfly*), [11](#page-14-4) Butterfly (*class in badwing.characters.butterfly.butterfly*), [11](#page-14-4) ButterflyAqua (*class in badwing.characters.butterfly.butterfly*), [11](#page-14-4) ButterflyBlue (*class in badwing.characters.butterfly.butterfly*), [11](#page-14-4) ButterflyBrain (*class in badwing.characters.butterfly.brain*), [11](#page-14-4) ButterflyBrown (*class in badwing.characters.butterfly.butterfly*), [12](#page-15-0) ButterflyCyan (*class in badwing.characters.butterfly.butterfly*), [12](#page-15-0) ButterflyFactory (*class in badwing.characters.butterfly.butterfly*), [12](#page-15-0) ButterflyGreen (*class in badwing.characters.butterfly.butterfly*), [12](#page-15-0) ButterflyIridescent (*class in badwing.characters.butterfly.butterfly*), [12](#page-15-0) ButterflyRed (*class in badwing.characters.butterfly.butterfly*), [12](#page-15-0) ButterflySprite (*class in badwing.characters.butterfly.sprite*), [13](#page-16-5) ButterflyTan (*class in badwing.characters.butterfly.butterfly*), [12](#page-15-0) ButterflyTeal (*class in badwing.characters.butterfly.butterfly*), [12](#page-15-0)

## $\mathsf{C}$

can\_jump() (*badwing.character.controller.kinematic.KinematicController method*), [9](#page-12-5) CharacterController (*class in badwing.character.controller.controller*), [9](#page-12-5)

CharacterFactory (*class in badwing.characters.factory*), [14](#page-17-5) CharacterSprite (*class in badwing.character.sprite*), [10](#page-13-6) CharacterTileLayer (*class in badwing.character.layer*), [10](#page-13-6) Chassis (*class in badwing.characters.skateboard*), [14](#page-17-5) check\_butterflies() (*badwing.level.sticker.StickerLevel method*), [16](#page-19-2) check\_butterflies() (*badwing.level.tile.TileLevel method*), [16](#page-19-2) check\_coins() (*badwing.level.sticker.StickerLevel method*), [16](#page-19-2) check\_collisions() (*badwing.level.level.Level method*), [15](#page-18-4) check\_collisions() (*badwing.level.sticker.StickerLevel method*), [16](#page-19-2) check\_collisions() (*badwing.level.tile.TileLevel method*), [16](#page-19-2) check\_flags() (*badwing.level.sticker.StickerLevel method*), [16](#page-19-2) check\_flags() (*badwing.level.tile.TileLevel method*), [16](#page-19-2) check\_grounding() (*in module badwing.physics.util*), [18](#page-21-4) clamp() (*in module badwing.particle*), [26](#page-29-3) close() (*badwing.view.View method*), [27](#page-30-5) close\_dialog() (*badwing.scene.Scene method*), [26](#page-29-3) coast() (*badwing.characters.skateboard.Skateboard method*), [14](#page-17-5) Coin (*class in badwing.coin*), [20](#page-23-8) CoinFactory (*class in badwing.coin*), [20](#page-23-8) collect() (*badwing.flag.Flag method*), [22](#page-25-4) collect() (*badwing.player.Player method*), [19](#page-22-6) collect\_butterfly() (*badwing.player.Player method*), [19](#page-22-6) collect\_coin() (*badwing.player.Player method*), [19](#page-22-6) collect\_flag() (*badwing.player.Player method*), [19](#page-22-6) CollisionHandler (*class in badwing.physics.kinematic*), [17](#page-20-6) control() (*badwing.character.kinematic.KinematicCharacterate()* (*badwing.obstacle.Box class method*), [25](#page-28-3) *method*), [10](#page-13-6) control() (*badwing.characters.skateboard.Skateboard method*), [14](#page-17-5) Controller (*class in badwing.controller*), [20](#page-23-8) controller() (*badwing.main.MyGame property*), [23](#page-26-4) controller() (*badwing.scene.Scene property*), [26](#page-29-3) create()(*badwing.character.kinematic.KinematicCharacterereditionsy() class method*), [10](#page-13-6) create() (*badwing.characters.blob.Blob class method*), [14](#page-17-5) create() (*badwing.characters.butterfly.butterfly.Butterfly* create\_body() (*badclass method*), [11](#page-14-4) create() (*badwing.characters.butterfly.butterfly.ButterflyAqua class method*), [11](#page-14-4) create() (*badwing.characters.butterfly.butterfly.ButterflyBlue class method*), [12](#page-15-0) create() (*badwing.characters.butterfly.butterfly.ButterflyBrown class method*), [12](#page-15-0) create() (*badwing.characters.butterfly.butterfly.ButterflyCyan class method*), [12](#page-15-0) create() (*badwing.characters.butterfly.butterfly.ButterflyGreen class method*), [12](#page-15-0) create() (*badwing.characters.butterfly.butterfly.ButterflyIridescent class method*), [12](#page-15-0) create() (*badwing.characters.butterfly.butterfly.ButterflyRed class method*), [12](#page-15-0) create() (*badwing.characters.butterfly.butterfly.ButterflyTan class method*), [12](#page-15-0) create() (*badwing.characters.butterfly.butterfly.ButterflyTeal class method*), [12](#page-15-0) create() (*badwing.characters.pc.PlayerCharacter class method*), [14](#page-17-5) create() (*badwing.characters.robot.robot.Robot class method*), [13](#page-16-5) create() (*badwing.characters.skateboard.Chassis class method*), [14](#page-17-5) create() (*badwing.characters.skateboard.Skateboard class method*), [14](#page-17-5) create() (*badwing.characters.skateboard.Wheel class method*), [15](#page-18-4) create() (*badwing.characters.skeleton.skeleton.Skeleton class method*), [13](#page-16-5) create() (*badwing.coin.Coin class method*), [20](#page-23-8) create() (*badwing.coin.Gem class method*), [20](#page-23-8) create() (*badwing.flag.Flag class method*), [22](#page-25-4) create() (*badwing.flag.FlagGreen class method*), [22](#page-25-4) create() (*badwing.flag.FlagRed class method*), [22](#page-25-4) create() (*badwing.flag.FlagYellow class method*), [22](#page-25-4) create() (*badwing.level.sticker.StickerLevel class method*), [16](#page-19-2) create() (*badwing.level.tile.TileLevel class method*), [16](#page-19-2) create() (*badwing.obstacle.Ball class method*), [25](#page-28-3) create() (*badwing.obstacle.Obstacle class method*), [25](#page-28-3) create() (*badwing.obstacle.Rock class method*), [25](#page-28-3) create\_body() (*badwing.character.kinematic.KinematicCharacter method*), [10](#page-13-6) create\_body() (*badwing.model.KinematicModel method*), [24](#page-27-8) create\_body() (*badwing.model.PhysicsModel method*), [25](#page-28-3) *wing.physics.dynamic.DynamicPhysics method*), [17](#page-20-6)

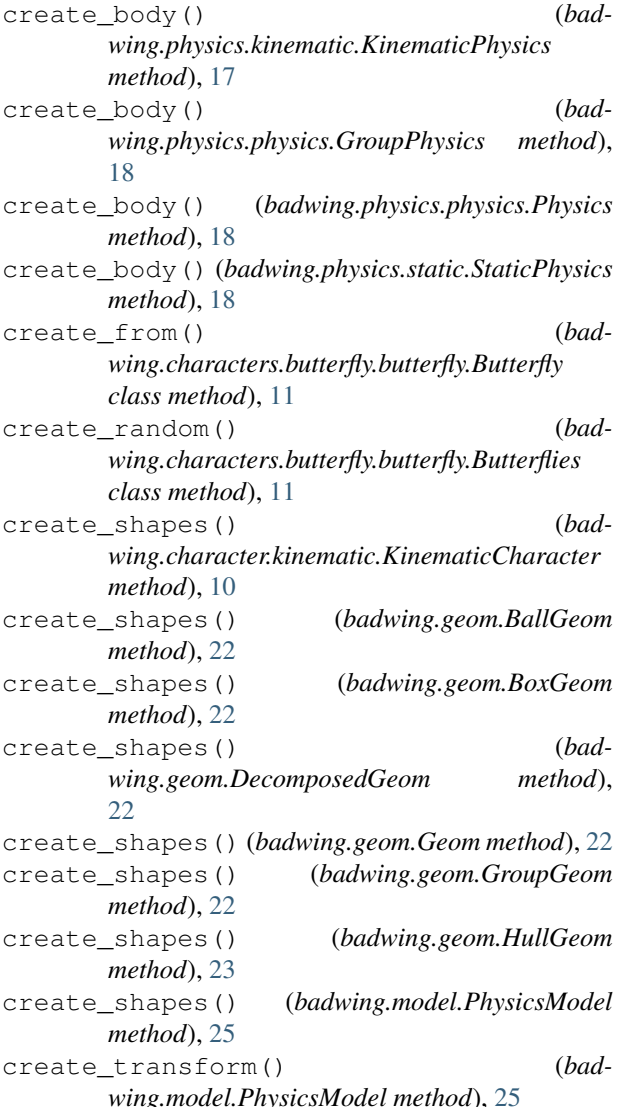

## D

debounce() (*in module badwing.util*), [19](#page-22-6) DebugLayer (*class in badwing.debug*), [21](#page-24-5) decelerate() (*badwing.characters.skateboard.Skateboard method*), [14](#page-17-5) DecomposedGeom (*class in badwing.geom*), [22](#page-25-4) detach\_motors() (*badwing.characters.skateboard.Skateboard method*), [14](#page-17-5) Dialog (*class in badwing.dialog*), [21](#page-24-5) disable\_multi\_jump() (*badwing.character.controller.kinematic.KinematicController* FlagGreen (*class in badwing.flag*), [22](#page-25-4) *method*), [9](#page-12-5) dismount() (*badwing.characters.skateboard.Skateboard* FlagYellow (*class in badwing.flag*), [22](#page-25-4) *method*), [14](#page-17-5) distance2d() (*in module badwing.characters.butterfly.brain*), [11](#page-14-4) F face\_left() (*badwing.characters.butterfly.sprite.ButterflySprite method*), [13](#page-16-5) face\_right() (*badwing.characters.butterfly.sprite.ButterflySprite method*), [13](#page-16-5) Firework (*class in badwing.firework*), [21](#page-24-5) firework\_spark\_mutator() (*in module badwing.firework*), [21](#page-24-5) Flag (*class in badwing.flag*), [22](#page-25-4) FlagFactory (*class in badwing.flag*), [22](#page-25-4) FlagRed (*class in badwing.flag*), [22](#page-25-4) forward() (*badwing.characters.butterfly.brain.ButterflyBrain method*), [11](#page-14-4)

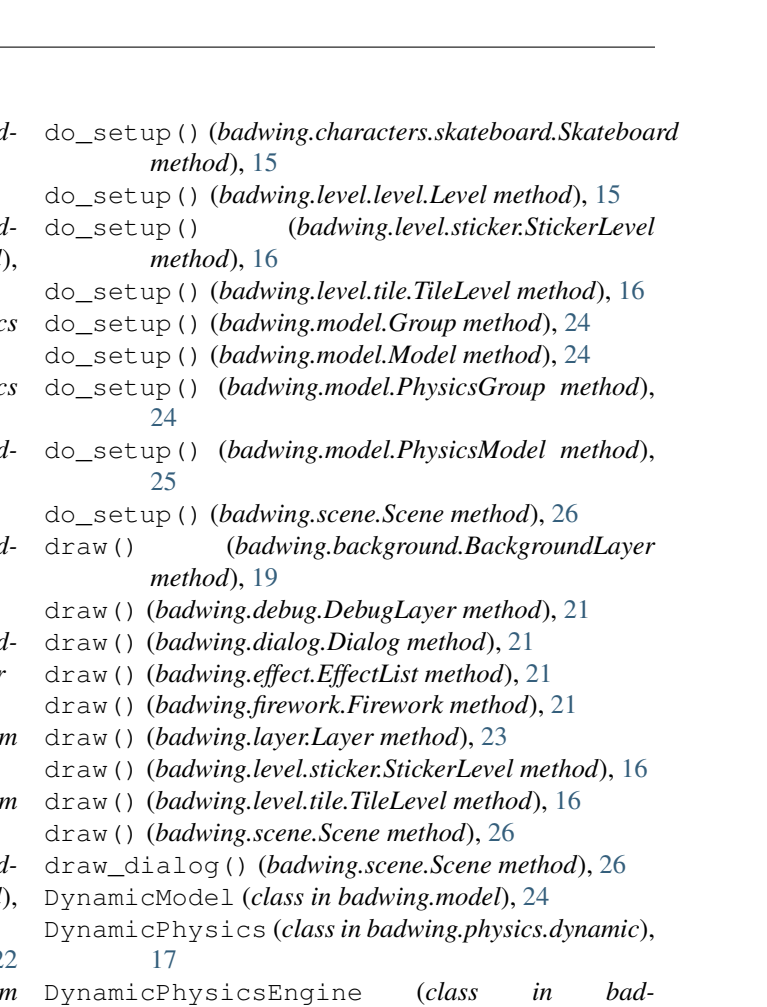

*wing.physics.dynamic*), [17](#page-20-6)

## E

Effect (*class in badwing.effect*), [21](#page-24-5) EffectList (*class in badwing.effect*), [21](#page-24-5) enable\_multi\_jump() (*badwing.character.controller.kinematic.KinematicController method*), [9](#page-12-5)

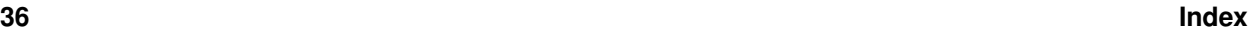

## G

Gem (*class in badwing.coin*), [20](#page-23-8) Geom (*class in badwing.geom*), [22](#page-25-4) GeomMeta (*class in badwing.geom*), [22](#page-25-4) get\_moment() (*badwing.geom.BallGeom method*), [22](#page-25-4) get\_moment() (*badwing.geom.BoxGeom method*), [22](#page-25-4) get\_moment() (*badwing.geom.GroupGeom method*), [22](#page-25-4) get\_moment() (*badwing.geom.PolyGeom method*), [23](#page-26-4) get\_next\_level() (*badwing.level.sticker.StickerLevel method*), [16](#page-19-2) get\_next\_level() (*badwing.level.tile.TileLevel method*), [16](#page-19-2) get\_scene() (*badwing.main.MyGame method*), [23](#page-26-4) get\_tx\_point() (*badwing.model.PhysicsModel method*), [25](#page-28-3) Group (*class in badwing.model*), [24](#page-27-8) GroupGeom (*class in badwing.geom*), [22](#page-25-4) GroupPhysics (*class in badwing.physics.physics*), [18](#page-21-4)

## H

HullGeom (*class in badwing.geom*), [23](#page-26-4)

## I

id\_counter (*badwing.model.Group attribute*), [24](#page-27-8) id\_counter (*badwing.model.PhysicsGroup attribute*), [24](#page-27-8) increment\_jump\_counter() (*bad-*wing.character.controller.kinematic.KinematicControlle<sup>dadwing.assets, [19](#page-22-6)</sup> *method*), [9](#page-12-5) is\_on\_ladder() (*bad-*wing.character.controller.kinematic.KinematicControlle<sup>adwing</sup>.brain, [20](#page-23-8) *method*), [9](#page-12-5) ModelFactory (*class in badwing.model*), [24](#page-27-8) module badwing, [28](#page-31-1) badwing.app, [19](#page-22-6) badwing.background, [19](#page-22-6) badwing.barrier, [20](#page-23-8) badwing.character, [11](#page-14-4)

## J

jump()(badwing.character.controller.kinematic.KinematicController.controller.controller.controller, *method*), [9](#page-12-5) [9](#page-12-5)

[11](#page-14-4)

[11](#page-14-4)

[13](#page-16-5)

## K

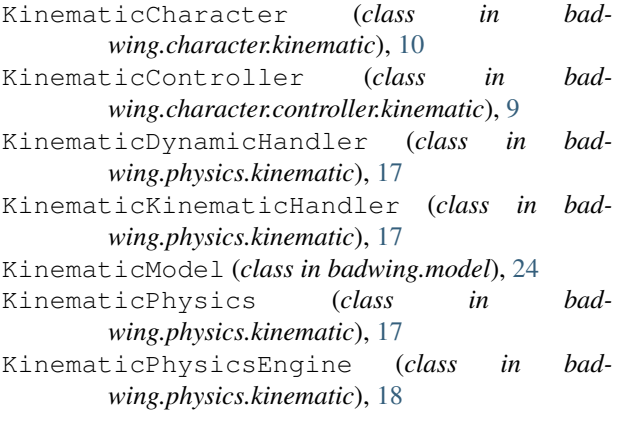

KinematicStaticHandler (*class in badwing.physics.kinematic*), [18](#page-21-4)

## L

Layer (*class in badwing.layer*), [23](#page-26-4) left() (*badwing.characters.butterfly.brain.ButterflyBrain method*), [11](#page-14-4) Level (*class in badwing.level.level*), [15](#page-18-4) load\_asset() (*in module badwing.assets*), [19](#page-22-6) load\_asset\_zip() (*in module badwing.assets*), [19](#page-22-6) load\_texture\_pair() (*in module badwing.character.sprite*), [10](#page-13-6) M main() (*in module badwing.main*), [23](#page-26-4) make\_sparks() (*badwing.firework.Firework method*), [21](#page-24-5) micro left() (*badwing.characters.butterfly.brain.ButterflyBrain method*), [11](#page-14-4) micro\_right() (*badwing.characters.butterfly.brain.ButterflyBrain method*), [11](#page-14-4) Model (*class in badwing.model*), [24](#page-27-8) badwing.character.character, [10](#page-13-6) badwing.character.controller, [10](#page-13-6) badwing.character.controller.kinematic,  $\overline{Q}$ badwing.character.kinematic, [10](#page-13-6) badwing.character.layer, [10](#page-13-6) badwing.character.sprite, [10](#page-13-6) badwing.characters, [15](#page-18-4) badwing.characters.blob, [14](#page-17-5)

> badwing.characters.butterfly, [13](#page-16-5) badwing.characters.butterfly.brain,

badwing.characters.factory, [14](#page-17-5) badwing.characters.pc, [14](#page-17-5) badwing.characters.robot, [13](#page-16-5)

badwing.characters.butterfly.butterfly,

badwing.characters.butterfly.sprite,

```
badwing.characters.robot.robot, 13
    badwing.characters.skateboard, 14
    badwing.characters.skeleton, 14
    badwing.characters.skeleton.skeleton,
on_draw() (badwing.scene.Scene method), 26
        13
    badwing.coin, 20
    badwing.command, 15
    badwing.constants, 20
    badwing.controller, 20
    badwing.debug, 21
   badwing.dialog, 21
    badwing.effect, 21
    badwing.firework, 21
    badwing.flag, 22
    badwing.geom, 22
    badwing.layer, 23
    badwing.level, 17
    badwing.level.level, 15
    badwing.level.sticker, 16
    badwing.level.tile, 16
    badwing.main, 23
   badwing.model, 24
    badwing.obstacle, 25
    badwing.particle, 26
    badwing.physics, 19
    badwing.physics.dynamic, 17
    badwing.physics.engine, 17
    badwing.physics.kinematic, 17
    badwing.physics.physics, 18
    badwing.physics.static, 18
    badwing.physics.util, 18
    badwing.player, 19
    badwing.scene, 26
   badwing.tile, 27
    badwing.util, 19
   badwing.version, 27
    badwing.view, 27
mount()(ler.kinematic.KinematicControlle<sup>9</sup>
        method), 9
mount() (badwing.characters.skateboard.Skateboard
       method), 15
move() (badwing.characters.butterfly.brain.ButterflyBrain
open_dialog() (badwing.scene.Scene method), 27
        method), 11
move_to() (badwing.characters.butterfly.brain.ButterflyBrain
P
        method), 11
MyGame (class in badwing.main), 23
O
Obstacle (class in badwing.obstacle), 25
ObstacleFactory (class in badwing.obstacle), 25
ollie() (badwing.characters.skateboard.Skateboard
                                                        method), 10
                                                on_dismount() (badwing.model.Model method), 24
                                                on_draw() (badwing.main.MyGame method), 23
                                                on_draw() (badwing.view.View method), 27
                                                on_hide_view() (badwing.view.View method), 27
                                                on_key_press() (bad-
                                                        wing.character.controller.kinematic.KinematicController
                                                        method), 9
                                                on_key_press() (bad-
                                                        wing.characters.skateboard.SkateboardController
                                                        method), 15
                                                on_key_press() (badwing.controller.Controller
                                                        method), 20
                                                on_key_press() (badwing.level.level.Level method),
                                                        15
                                                on_key_press() (badwing.scene.Scene method), 26
                                                on_key_release() (bad-
                                                        wing.character.controller.kinematic.KinematicController
                                                        method), 9
                                                on_key_release() (bad-
                                                        wing.characters.skateboard.SkateboardController
                                                        method), 15
                                                on_key_release() (badwing.controller.Controller
                                                        method), 20
                                                on_key_release() (badwing.level.level.Level
                                                        method), 15
                                                on_key_release() (badwing.scene.Scene method),
                                                        26
                                                on_mount() (badwing.character.kinematic.KinematicCharacter
                                                        method), 10
                                                on_mount() (badwing.model.Model method), 24
                                                on_mouse_press() (badwing.controller.Controller
                                                        method), 20
                                                on_mouse_press() (badwing.scene.Scene method),
                                                        26
                                                on_next_level() (badwing.player.Player method),
                                                on_update() (badwing.characters.blob.BlobSprite
                                                        method), 14
                                                open() (badwing.view.View method), 28
                                                pause() (badwing.scene.Scene method), 27
                                                pc() (badwing.level.level.Level property), 16
                                                pc_sprite() (badwing.level.level.Level property), 16
                                                Physics (class in badwing.physics.physics), 18
                                                physics() (badwing.model.PhysicsModel property),
                                                        25
                                                PhysicsEngine (class in badwing.physics.engine), 17
```
PhysicsGroup (*class in badwing.model*), [24](#page-27-8) PhysicsMeta (*class in badwing.physics.physics*), [18](#page-21-4) PhysicsModel (*class in badwing.model*), [24](#page-27-8)

*method*), [15](#page-18-4)

on\_dismount() (*bad-*

*wing.character.kinematic.KinematicCharacter*

Player (*class in badwing.player*), [19](#page-22-6) PlayerCharacter (*class in badwing.characters.pc*), [14](#page-17-5) Pole (*class in badwing.flag*), [22](#page-25-4) PolyGeom (*class in badwing.geom*), [23](#page-26-4) pop\_controller() (*badwing.scene.Scene method*), [27](#page-30-5) pop\_pc() (*badwing.level.level.Level method*), [16](#page-19-2) position() (*badwing.brain.Brain property*), [20](#page-23-8) post\_setup() (*badwing.level.sticker.StickerLevel method*), [16](#page-19-2) post\_setup() (*badwing.level.tile.TileLevel method*), [16](#page-19-2) post\_setup() (*badwing.model.Model method*), [24](#page-27-8) post\_setup() (*badwing.model.PhysicsGroup method*), [24](#page-27-8) post\_setup() (*badwing.model.PhysicsModel method*), [25](#page-28-3) post\_setup() (*badwing.scene.Scene method*), [27](#page-30-5) post solve() (*badwing.physics.kinematic.CollisionHandler method*), [17](#page-20-6) pre\_setup() (*badwing.model.Model method*), [24](#page-27-8) pre\_setup() (*badwing.scene.Scene method*), [27](#page-30-5) pre\_solve() (*badwing.physics.kinematic.CollisionHandler method*), [17](#page-20-6) pre\_solve()(*badwing.physics.kinematic.KinematicDynamicHandheethod*), [18](#page-21-4) *method*), [17](#page-20-6) pre\_solve()(*badwing.physics.kinematic.KinematicKinematicHandlethod*), [18](#page-21-4) *method*), [17](#page-20-6) pre\_solve() (*badwing.physics.kinematic.KinematicStaticHandler method*), [18](#page-21-4) process\_keychange() (*bad-*wing.character.controller.kinematic.KinematicController () (badwing.tile.TileFactory method), [27](#page-30-5) *method*), [9](#page-12-5) push\_controller() (*badwing.scene.Scene method*), [27](#page-30-5) push\_pc() (*badwing.level.level.Level method*), [16](#page-19-2) R randforward() (*badwing.characters.butterfly.brain.ButterflyBrain method*), [11](#page-14-4) remove\_shapes() (*badwing.model.PhysicsModel method*), [25](#page-28-3) resume() (*badwing.scene.Scene method*), [27](#page-30-5) right() (*badwing.characters.butterfly.brain.ButterflyBrain* StaticModel (*class in badwing.model*), [25](#page-28-3) *method*), [11](#page-14-4) Robot (*class in badwing.characters.robot.robot*), [13](#page-16-5) Rock (*class in badwing.obstacle*), [25](#page-28-3) separate() (*badwing.physics.kinematic.CollisionHandler method*), [17](#page-20-6) setup() (*badwing.background.BackgroundLayer method*), [19](#page-22-6) setup() (*badwing.barrier.BarrierLayer method*), [20](#page-23-8) setup() (*badwing.characters.butterfly.butterfly.ButterflyFactory method*), [12](#page-15-0) setup() (*badwing.characters.factory.CharacterFactory method*), [14](#page-17-5) setup() (*badwing.coin.CoinFactory method*), [20](#page-23-8) setup() (*badwing.debug.DebugLayer method*), [21](#page-24-5) setup() (*badwing.dialog.Dialog method*), [21](#page-24-5) setup() (*badwing.effect.Effect method*), [21](#page-24-5) setup() (*badwing.flag.FlagFactory method*), [22](#page-25-4) setup() (*badwing.layer.Layer method*), [23](#page-26-4) setup() (*badwing.main.MyGame method*), [23](#page-26-4) setup() (*badwing.model.Model method*), [24](#page-27-8) setup() (*badwing.obstacle.ObstacleFactory method*), [25](#page-28-3) setup() (*badwing.physics.dynamic.DynamicPhysics method*), [17](#page-20-6) setup() (*badwing.physics.engine.PhysicsEngine method*), [17](#page-20-6) setup() (*badwing.physics.kinematic.KinematicPhysics method*), [17](#page-20-6) setup() (*badwing.physics.kinematic.KinematicPhysicsEngine* setup() (*badwing.physics.physics.GroupPhysics* setup() (*badwing.physics.physics.Physics method*), [18](#page-21-4) setup() (*badwing.physics.static.StaticPhysics method*), [18](#page-21-4) setup() (*badwing.scene.Scene method*), [27](#page-30-5) setup() (*badwing.view.View method*), [28](#page-31-1) show\_scene() (*badwing.main.MyGame method*), [23](#page-26-4) shutdown() (*badwing.scene.Scene method*), [27](#page-30-5) Skateboard (*class in badwing.characters.skateboard*), [14](#page-17-5) SkateboardController (*class in badwing.characters.skateboard*), [15](#page-18-4) Skeleton (*class in badwing.characters.skeleton.skeleton*), [13](#page-16-5) SkeletonSprite (*class in badwing.characters.skeleton.skeleton*), [13](#page-16-5) sprite() (*badwing.brain.Brain property*), [20](#page-23-8) StaticPhysics (*class in badwing.physics.static*), [18](#page-21-4) StickerLevel (*class in badwing.level.sticker*), [16](#page-19-2)

## S

Scene (*class in badwing.scene*), [26](#page-29-3)

## T

Tile (*class in badwing.tile*), [27](#page-30-5) TileFactory (*class in badwing.tile*), [27](#page-30-5) TileLayer (*class in badwing.tile*), [27](#page-30-5)

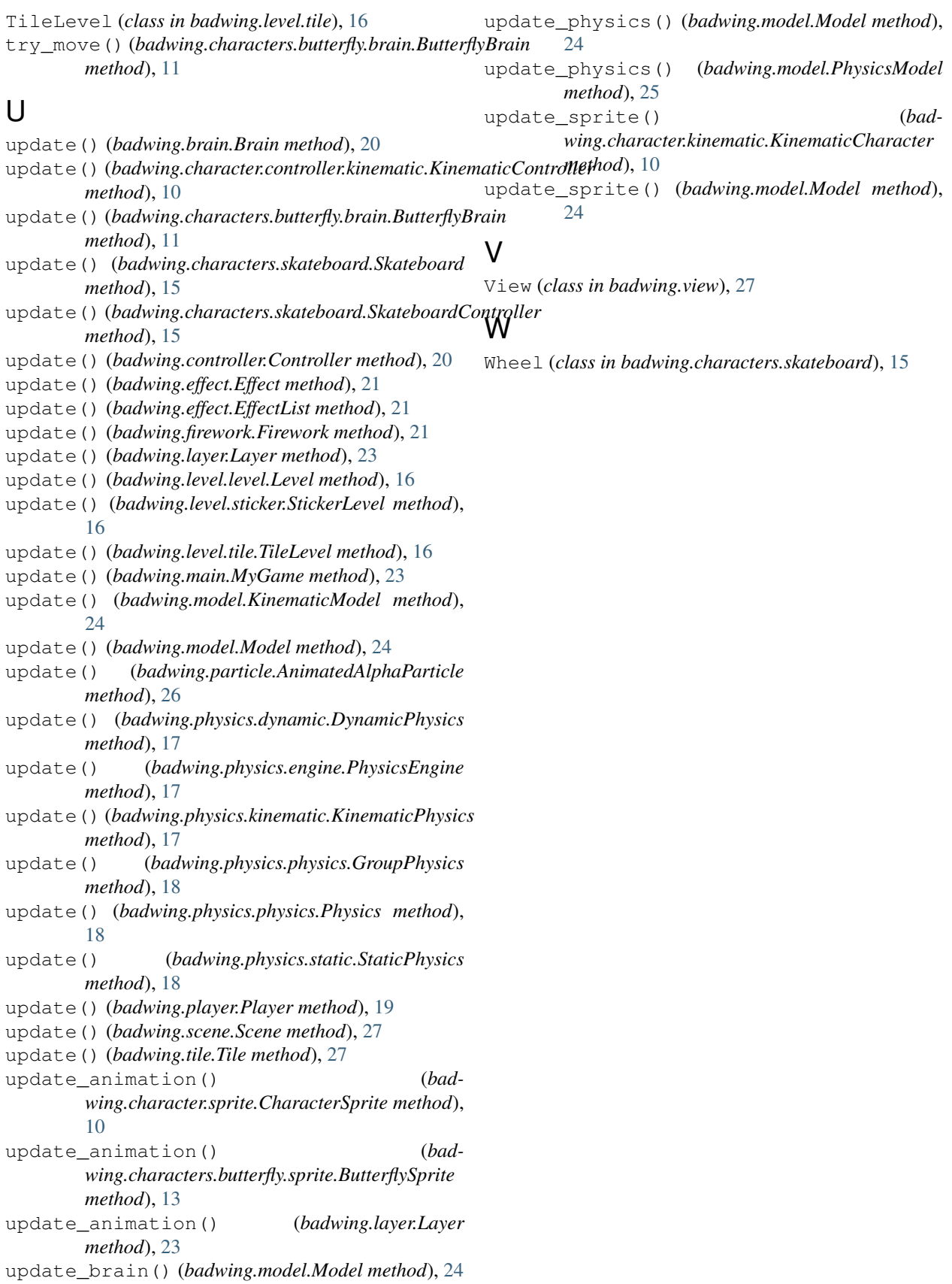